# CS60021: Scalable Data Mining

# Similarity Search and Hashing

Sourangshu Bhattacharya

# Finding Similar Items

#### Distance Measures

- Goal: Find near-neighbors in high-dim. space
- We formally define "near neighbors" as points that are a "small distance" apart
- For each application, we first need to define what "distance" means
- Today: Jaccard distance/similarity
- The Jaccard similarity of two sets is the size of their intersection divided by the size of their union:

$$sim(C_1, C_2) = |C_1 \cap C_2|/|C_1 \cup C_2|$$

- Jaccard distance:  $d(C_1, C_2) = 1 - |C_1 \cap C_2| / |C_1 \cup C_2|$ 

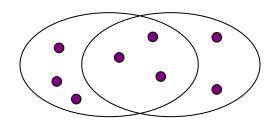

3 in intersection 8 in union Jaccard similarity= 3/8 Jaccard distance = 5/8

#### Task: Finding Similar Documents

 Goal: Given a large number (N in the millions or billions) of documents, find "near duplicate" pairs

#### Applications:

- Mirror websites, or approximate mirrors
  - Don't want to show both in search results
- Similar news articles at many news sites
  - Cluster articles by "same story"

#### Problems:

- Many small pieces of one document can appear out of order in another
- Too many documents to compare all pairs
- Documents are so large or so many that they cannot fit in main memory

## 3 Essential Steps for Similar Docs

- 1. Shingling: Convert documents to sets
- Min-Hashing: Convert large sets to short signatures, while preserving similarity
- 3. Locality-Sensitive Hashing: Focus on pairs of signatures likely to be from similar documents
  - Candidate pairs!

## The Big Picture

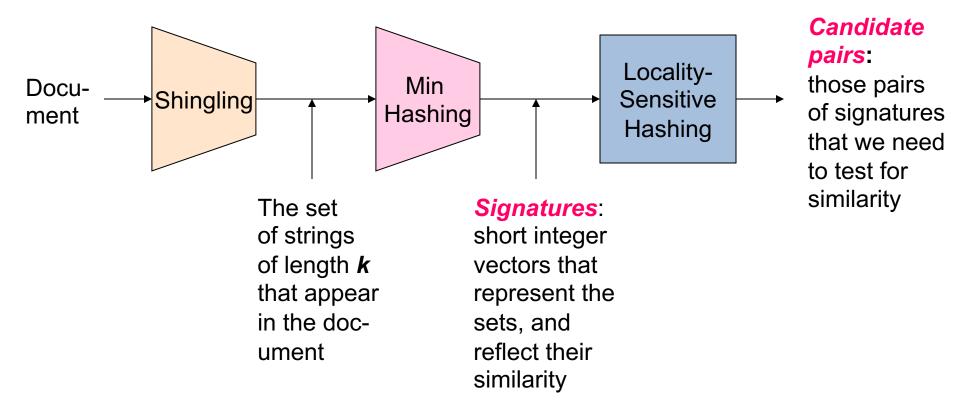

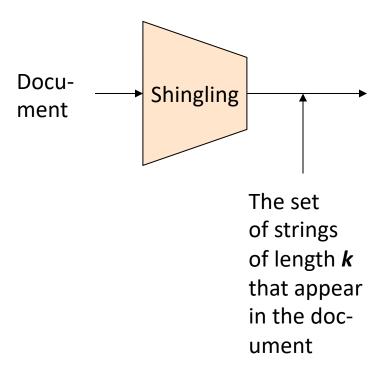

# Shingling

Step 1: Shingling: Convert documents to sets

#### Documents as High-Dim Data

Step 1: Shingling: Convert documents to sets

- Simple approaches:
  - Document = set of words appearing in document
  - Document = set of "important" words
  - Don't work well for this application. Why?
- Need to account for ordering of words!
- A different way: Shingles!

# Define: Shingles

- A k-shingle (or k-gram) for a document is a sequence of k tokens that appears in the doc
  - Tokens can be characters, words or something else, depending on the application
  - Assume tokens = characters for examples
- Example: k=2; document  $D_1$  = abcab Set of 2-shingles:  $S(D_1)$  = {ab, bc, ca}
  - Option: Shingles as a bag (multiset), count ab twice: S'(D<sub>1</sub>)
     = {ab, bc, ca, ab}

## Represent Shingles

- To compress long shingles, we can hash them to (say) 4 bytes
- Represent a document by the set of hash values of its kshingles
  - Idea: Two documents could (rarely) appear to have shingles in common, when in fact only the hash-values were shared
- Example: k=2; document  $D_1$ = abcab Set of 2-shingles:  $S(D_1)$  = {ab, bc, ca} Hash the singles:  $h(D_1)$  = {1, 5, 7}

# Similarity Metric for Shingles

- Document D<sub>1</sub> is a set of its k-shingles C<sub>1</sub>=S(D<sub>1</sub>)
- Equivalently, each document is a 0/1 vector in the space of k-shingles
  - Each unique shingle is a dimension
  - Vectors are very sparse
- A natural similarity measure is the Jaccard similarity:

$$sim(D_1, D_2) = |C_1 \cap C_2|/|C_1 \cup C_2|$$

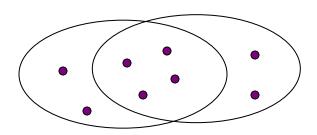

## **Working Assumption**

- Documents that have lots of shingles in common have similar text, even if the text appears in different order
- Caveat: You must pick k large enough, or most documents will have most shingles
  - k = 5 is OK for short documents
  - k = 10 is better for long documents

### Motivation for Minhash / LSH

- Suppose we need to find near-duplicate documents among N=1 million documents
- Naïvely, we would have to compute pairwise
   Jaccard similarities for every pair of docs
  - $-N(N-1)/2 \approx 5*10^{11}$  comparisons
  - At 10<sup>5</sup> secs/day and 10<sup>6</sup> comparisons/sec,
     it would take 5 days
- For N = 10 million, it takes more than a year...

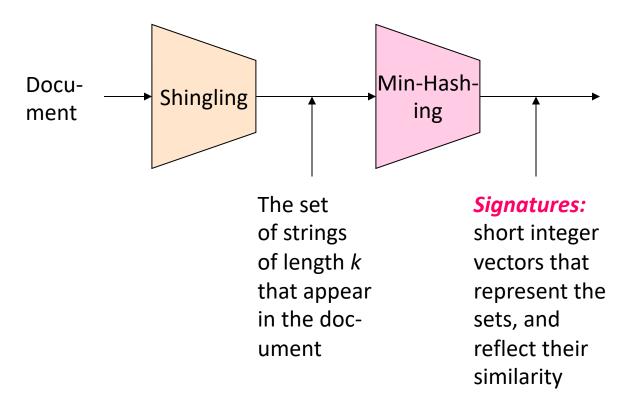

### MinHashing

Step 2: Minhashing: Convert large sets to short signatures, while preserving similarity

## **Encoding Sets as Bit Vectors**

 Many similarity problems can be formalized as finding subsets that have significant intersection

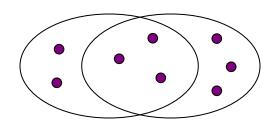

- Encode sets using 0/1 (bit, boolean) vectors
  - One dimension per element in the universal set
- Interpret set intersection as bitwise AND, and set union as bitwise OR
- Example:  $C_1 = 101111$ ;  $C_2 = 100111$ 
  - Size of intersection = 3; size of union = 4,
  - Jaccard similarity (not distance) = 3/4
  - Distance:  $d(C_1,C_2) = 1 (Jaccard similarity) = 1/4$

#### From Sets to Boolean Matrices

- **Rows** = elements (shingles)
- **Columns** = sets (documents)
  - 1 in row e and column s if and only if e is a member of s
  - Column similarity is the Jaccard similarity of the corresponding sets (rows with value 1)
  - Typical matrix is sparse!
- **Each document is a column:** 
  - Example:  $sim(C_1, C_2) = ?$ 
    - Size of intersection = 3; size of union = 6, Jaccard similarity (not distance) = 3/6
    - $d(C_1,C_2) = 1 (Jaccard similarity) = 3/6$

|          | 1 | 1 |
|----------|---|---|
|          | 1 | 1 |
| IIIIgies | 0 | 1 |
|          | 0 | 0 |
| ה<br>ס   |   |   |

**Documents** 

 $\mathbf{O}$ 

#### Outline: Finding Similar Columns

- So far:
  - Documents → Sets of shingles
  - Represent sets as boolean vectors in a matrix
- Next goal: Find similar columns while computing small signatures
  - Similarity of columns == similarity of signatures

#### Outline: Finding Similar Columns

- Next Goal: Find similar columns, Small signatures
- Naïve approach:
  - 1) Signatures of columns: small summaries of columns
  - 2) Examine pairs of signatures to find similar columns
    - Essential: Similarities of signatures and columns are related
  - Optional: Check that columns with similar signatures are really similar

#### Warnings:

- Comparing all pairs may take too much time: Job for LSH
  - These methods can produce false negatives, and even false positives (if the optional check is not made)

# Hashing Columns (Signatures)

- Key idea: "hash" each column C to a small signature h(C), such that:
  - (1) h(C) is small enough that the signature fits in RAM
  - (2)  $sim(C_1, C_2)$  is the same as the "similarity" of signatures  $h(C_1)$  and  $h(C_2)$
- Goal: Find a hash function h(·) such that:
  - If  $sim(C_1, C_2)$  is high, then with high prob.  $h(C_1) = h(C_2)$
  - If  $sim(C_1, C_2)$  is low, then with high prob.  $h(C_1) \neq h(C_2)$

 Hash docs into buckets. Expect that "most" pairs of near duplicate docs hash into the same bucket!

## Min-Hashing

- Goal: Find a hash function h(·) such that:
  - if  $sim(C_1, C_2)$  is high, then with high prob.  $h(C_1) = h(C_2)$
  - if  $sim(C_1, C_2)$  is low, then with high prob.  $h(C_1) \neq h(C_2)$
- Clearly, the hash function depends on the similarity metric:
  - Not all similarity metrics have a suitable hash function
- There is a suitable hash function for the Jaccard similarity: It is called Min-Hashing

# Min-Hashing

- Imagine the rows of the boolean matrix permuted under random permutation  $\pi$
- Define a "hash" function  $h_{\pi}(C)$  = the index of the first (in the permuted order  $\pi$ ) row in which column C has value 1:

$$h_{\pi}(C) = \min_{\pi} \pi(C)$$

 Use several (e.g., 100) independent hash functions (that is, permutations) to create a signature of a column

# Min-Hashing Example

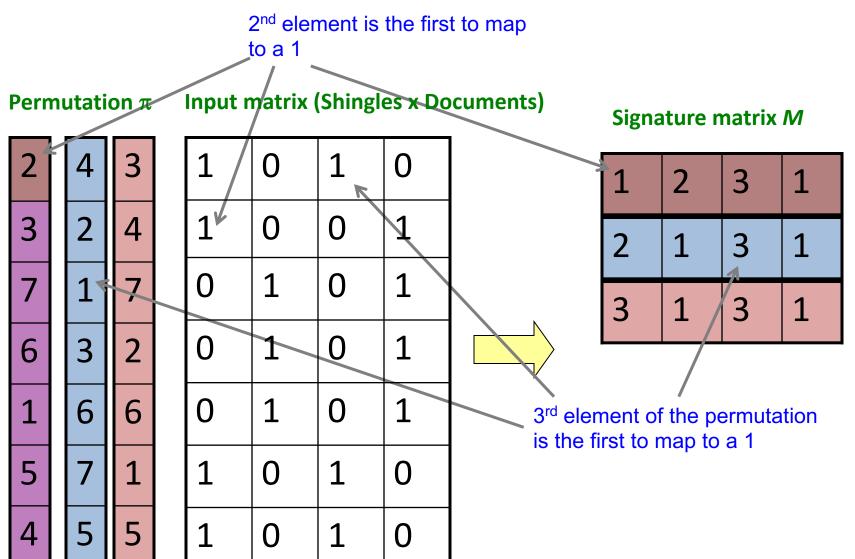

# The Min-Hash Property

- Choose a random permutation  $\pi$
- Claim:  $Pr[h_{\pi}(C_1) = h_{\pi}(C_2)] = sim(C_1, C_2)$
- Why?
  - Let X be a doc (set of shingles),  $y \in X$  is a shingle
  - Then:  $Pr[\pi(y) = min(\pi(X))] = 1/|X|$ 
    - It is equally likely that any  $y \in X$  is mapped to the *min* element
  - Let  $\mathbf{y}$  be s.t.  $\pi(\mathbf{y}) = \min(\pi(C_1 \cup C_2))$
  - Then either:  $\pi(y) = \min(\pi(C_1))$  if  $y \in C_1$ , or  $\pi(y) = \min(\pi(C_2))$  if  $y \in C_2$
  - So the prob. that **both** are true is the prob.  $\mathbf{y} \in C_1 \cap C_2$
  - $Pr[min(\pi(C_1))=min(\pi(C_2))]=|C_1 \cap C_2|/|C_1 \cup C_2|=sim(C_1, C_2)$

| 0 | 0 |
|---|---|
| 0 | 0 |
| 1 | 1 |
| 0 | 0 |
| 0 | 1 |
| 1 | 0 |

One of the two cols had to have 1 at position **y** 

## Four Types of Rows

Given cols C<sub>1</sub> and C<sub>2</sub>, rows may be classified as:

$$\begin{array}{cccc} & \underline{C_1} & \underline{C_2} \\ A & 1 & 1 \\ B & 1 & 0 \\ C & 0 & 1 \\ D & 0 & 0 \\ \end{array}$$

- -a = # rows of type A, etc.
- Note: sim(C<sub>1</sub>, C<sub>2</sub>) = a/(a +b +c)
- Then:  $Pr[h(C_1) = h(C_2)] = Sim(C_1, C_2)$ 
  - Look down the cols C<sub>1</sub> and C<sub>2</sub> until we see a 1
  - If it's a type-A row, then  $h(C_1) = h(C_2)$ If a type-B or type-C row, then not

## Similarity for Signatures

- We know:  $Pr[h_{\pi}(C_1) = h_{\pi}(C_2)] = sim(C_1, C_2)$
- Now generalize to multiple hash functions
- The similarity of two signatures is the fraction of the hash functions in which they agree
- Note: Because of the Min-Hash property, the similarity of columns is the same as the expected similarity of their signatures

# Min-Hashing Example

#### Permutation $\pi$

| <u>つ</u> |  |
|----------|--|

6

3

6

5

**Input matrix (Shingles x Documents)** 

| 1 | 0 | 1 | 0 |
|---|---|---|---|
| 1 | 0 | 0 | 1 |
| 0 | 1 | 0 | 1 |
| 0 | 1 | 0 | 1 |
| 0 | 1 | 0 | 1 |

1

1

0

0

0

#### Signature matrix M

| 1 | 2 | 3 | 1 |
|---|---|---|---|
| 2 | 1 | 3 | 1 |
| 3 | 1 | 3 | 1 |

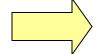

#### **Similarities:**

Co Sig

|       | 1-3  | 2-4  | 1-2 | 3- | 4 |
|-------|------|------|-----|----|---|
|       | 0.75 |      | 0   | 0  |   |
| g/Sig | 0.67 | 1.00 | 0   | 0  |   |

## Min-Hash Signatures

- Pick K=100 random permutations of the rows
- Think of sig(C) as a column vector
- sig(C)[i] = according to the i-th permutation, the index of the first row that has a 1 in column C

$$sig(C)[i] = min(\pi_i(C))$$

- Note: The sketch (signature) of document C is small  $\sim 100$  bytes!
- We achieved our goal! We "compressed" long bit vectors into short signatures

## Implementation Trick

- Permuting rows even once is prohibitive
- Row hashing!
  - Pick K = 100 hash functions  $k_i$
  - Ordering under  $k_i$  gives a random row permutation!
- One-pass implementation
  - For each column  $\boldsymbol{C}$  and hash-func.  $\boldsymbol{k_i}$  keep a "slot" for the minhash value
  - Initialize all sig(C)[i] = ∞
  - Scan rows looking for 1s
    - Suppose row j has 1 in column C
    - Then for each  $k_i$ :
      - If  $k_i(j)$  < sig(C)[i], then sig(C)[i] ←  $k_i(j)$

How to pick a random hash function h(x)? Universal hashing:

 $h_{a,b}(x)=((a\cdot x+b) \mod p) \mod N$  where:

a,b ... random integers p ... prime number (p > N)

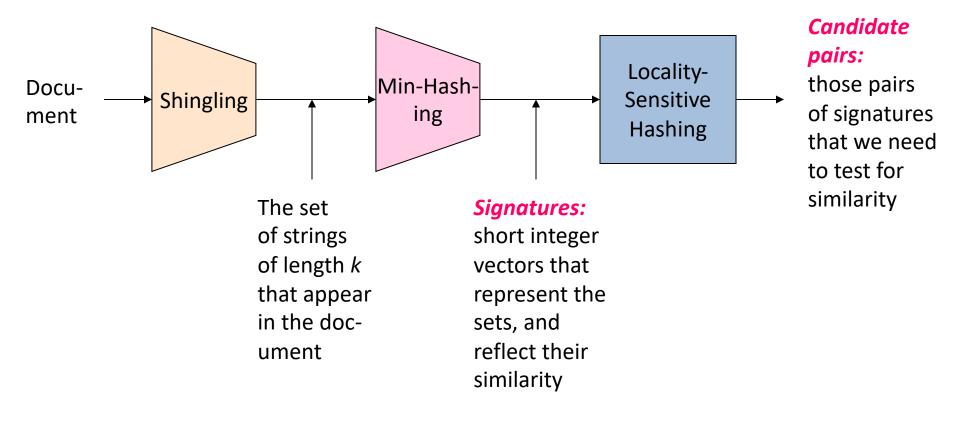

# Locality Sensitive Hashing

**Step 3: Locality-Sensitive Hashing:** 

Focus on pairs of signatures likely to be from similar documents

#### LSH: First Cut

- Goal: Find documents with Jaccard similarity at least s (for some similarity threshold, e.g., s=0.8)
- LSH General idea: Use a function f(x,y) that tells whether x and y is a candidate pair: a pair of elements whose similarity must be evaluated
- For Min-Hash matrices:
  - Hash columns of signature matrix M to many buckets
  - Each pair of documents that hashes into the same bucket is a candidate pair

#### Candidates from Min-Hash

- Pick a similarity threshold s (0 < s < 1)</li>
- Columns x and y of M are a candidate pair if their signatures agree on at least fraction s of their rows:
  - M(i, x) = M(i, y) for at least frac. s values of i
    - We expect documents x and y to have the same (Jaccard) similarity as their signatures

#### LSH for Min-Hash

- Big idea: Hash columns of signature matrix M several times
- Arrange that (only) similar columns are likely to hash to the same bucket, with high probability
- Candidate pairs are those that hash to the same bucket

#### Partition *M* into *b* Bands

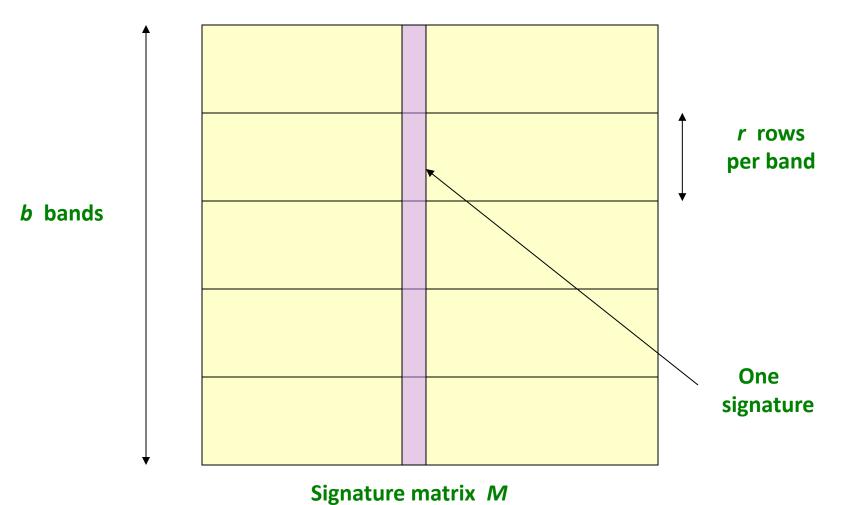

#### Partition M into Bands

- Divide matrix M into b bands of r rows
- For each band, hash its portion of each column to a hash table with k buckets
  - Make k as large as possible
- Candidate column pairs are those that hash to the same bucket for ≥ 1 band
- Tune b and r to catch most similar pairs, but few non-similar pairs

# Hashing Bands

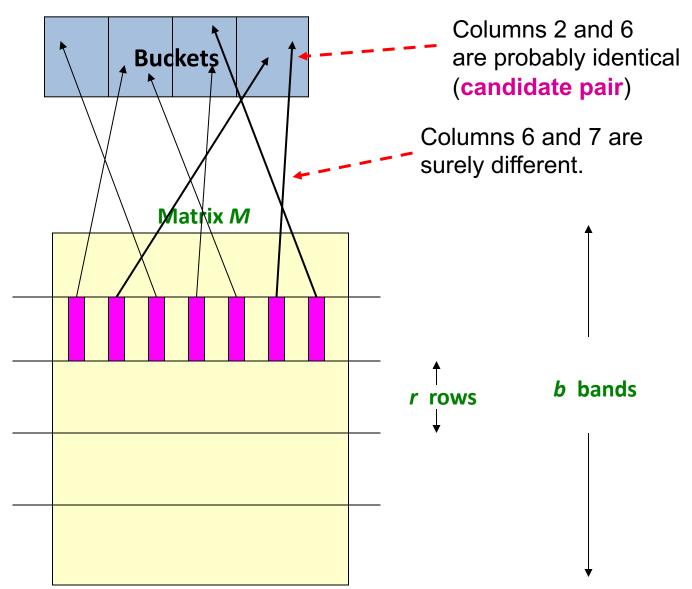

## Simplifying Assumption

- There are enough buckets that columns are unlikely to hash to the same bucket unless they are identical in a particular band
- Hereafter, we assume that "same bucket" means "identical in that band"
- Assumption needed only to simplify analysis, not for correctness of algorithm

#### Example of Bands

#### Assume the following case:

- Suppose 100,000 columns of *M* (100k docs)
- Signatures of 100 integers (rows)
- Therefore, signatures take 40Mb
- Choose b = 20 bands of r = 5 integers/band
- Goal: Find pairs of documents that are at least s = 0.8 similar

# C<sub>1</sub>, C<sub>2</sub> are 80% Similar

- Find pairs of  $\geq$  s=0.8 similarity, set **b**=20, **r**=5
- **Assume:**  $sim(C_1, C_2) = 0.8$ 
  - Since  $sim(C_1, C_2) \ge s$ , we want  $C_1, C_2$  to be a candidate pair: We want them to hash to at least 1 common bucket (at least one band is identical)
- Probability  $C_1$ ,  $C_2$  identical in one particular band:  $(0.8)^5 = 0.328$
- Probability  $C_1$ ,  $C_2$  are **not** similar in all of the 20 bands:  $(1-0.328)^{20} = 0.00035$ 
  - i.e., about 1/3000th of the 80%-similar column pairs are false negatives (we miss them)
  - We would find 99.965% pairs of truly similar documents

## C<sub>1</sub>, C<sub>2</sub> are 30% Similar

- Find pairs of  $\geq$  s=0.8 similarity, set **b**=20, **r**=5
- **Assume:**  $sim(C_1, C_2) = 0.3$ 
  - Since  $sim(C_1, C_2) < s$  we want  $C_1, C_2$  to hash to NO common buckets (all bands should be different)
- Probability  $C_1$ ,  $C_2$  identical in one particular band:  $(0.3)^5 = 0.00243$
- Probability  $C_1$ ,  $C_2$  identical in at least 1 of 20 bands:  $1 (1 0.00243)^{20} = 0.0474$ 
  - In other words, approximately 4.74% pairs of docs
     with similarity 0.3% end up becoming candidate pairs
    - They are false positives since we will have to examine them (they are candidate pairs) but then it will turn out their similarity is below threshold s

#### LSH Involves a Tradeoff

#### Pick:

- The number of Min-Hashes (rows of *M*)
- The number of bands b, and
- The number of rows *r* per band
- to balance false positives/negatives
- Example: If we had only 15 bands of 5
  rows, the number of false positives would
  go down, but the number of false negatives
  would go up

## Analysis of LSH – What We Want

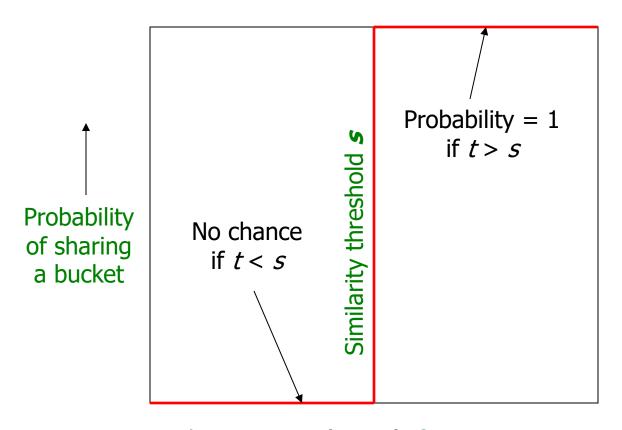

Similarity  $t = sim(C_1, C_2)$  of two sets ———

#### What 1 Band of 1 Row Gives You

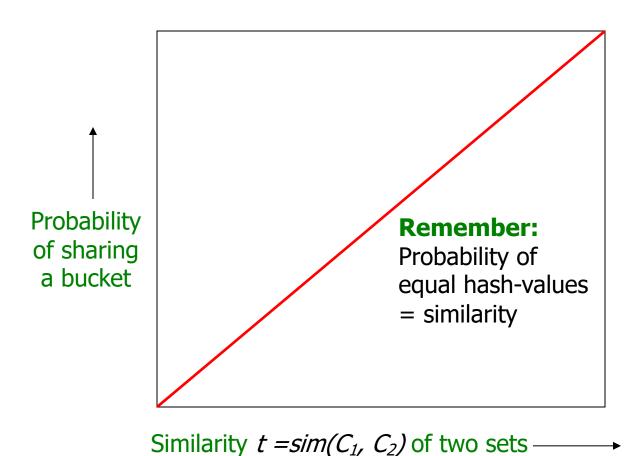

#### b bands, r rows/band

- Columns C<sub>1</sub> and C<sub>2</sub> have similarity t
- Pick any band (r rows)
  - Prob. that all rows in band equal = t'
  - Prob. that some row in band unequal = 1 t<sup>r</sup>
- Prob. that no band identical =  $(1 t^r)^b$
- Prob. that at least 1 band identical =  $1 (1 t^r)^b$

#### What b Bands of r Rows Gives You

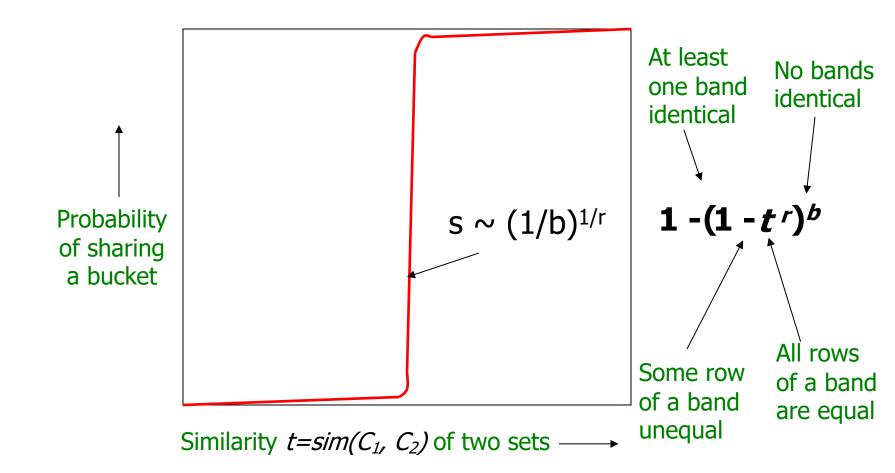

## Example: b = 20; r = 5

- Similarity threshold s
- Prob. that at least 1 band is identical:

| S  | 1-(1-s <sup>r</sup> ) <sup>b</sup> |
|----|------------------------------------|
| .2 | .006                               |
| .3 | .047                               |
| .4 | .186                               |
| .5 | .470                               |
| .6 | .802                               |
| .7 | .975                               |
| .8 | .9996                              |

#### Picking *r* and *b*: The S-curve

- Picking r and b to get the best S-curve
  - -50 hash-functions (r=5, b=10)

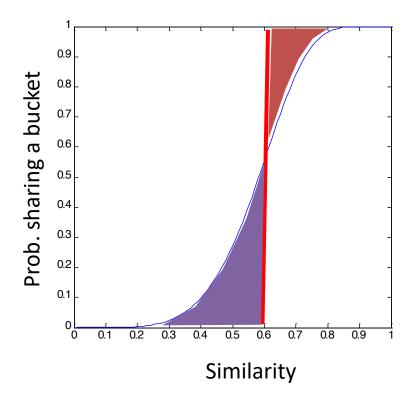

Blue area: False Negative rate

**Green area:** False Positive rate

#### LSH Summary

- Tune M, b, r to get almost all pairs with similar signatures, but eliminate most pairs that do not have similar signatures
- Check in main memory that candidate pairs really do have similar signatures
- Optional: In another pass through data, check that the remaining candidate pairs really represent similar documents

### Summary: 3 Steps

- Shingling: Convert documents to sets
  - We used hashing to assign each shingle an ID
- Min-Hashing: Convert large sets to short signatures, while preserving similarity
  - We used **similarity preserving hashing** to generate signatures with property  $Pr[h_{\pi}(C_1) = h_{\pi}(C_2)] = sim(C_1, C_2)$
  - We used hashing to get around generating random permutations
- Locality-Sensitive Hashing: Focus on pairs of signatures likely to be from similar documents
  - We used hashing to find **candidate pairs** of similarity  $\geq$  **s**

#### **GENERALIZATION OF LSH**

# Locality sensitive hashing

- Originally defined in terms of a similarity function [C'02]
- Given universe U and a similarity  $s: U \times U \to [0,1]$ , does there exist a prob distribution over some hash family H such that

$$\Pr_{h \in H}[h(x) = h(y)] = s(x, y) \qquad s(x, y) = 1 \to x = y \\ s(x, y) = s(y, x)$$

# Locality Sensitive Hashing

• Hash family H is locality sensitive if [Indyk Motwani]

$$Pr[h(x) = h(y)]$$
 is high if  $x$  is close to  $y$   $Pr[h(x) = h(y)]$  is low if  $x$  is far from  $y$ 

Not clear such functions exist for all distance functions

### Hamming distance

- Points are bit strings of length d
- $H(x,y) = |\{i, x_i \neq y_i\}|$   $S_H(x,y) = 1 \frac{H(x,y)}{d}$
- Define a hash function h by sampling a set of positions
  - -x = 1011010001, y = 0111010101
  - $-S = \{1,5,7\}$
  - -h(x) = 100, h(y) = 100

## LSH for Hamming Distance

• The above hash family is locality sensitive, k = |S|

$$\Pr[h(x) = h(y)] = \left(1 - \frac{H(x,y)}{d}\right)^{k}$$

## LSH for angle distance

- x, y are unit norm vectors
- $d(x,y) = \cos^{-1}(x \cdot y) = \theta$
- $S(x,y) = 1 \theta/\pi$

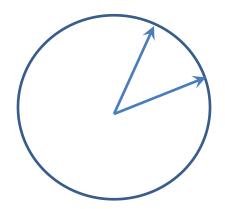

- Choose direction v uniformly at random
  - $-h_{v}(x) = sign(v \cdot x)$
  - $-\Pr[h_v(x) = h_v(y)] = 1 \theta/\pi$

### Aside: picking a direction u.a.r.

• How to sample a vector  $x \in \mathbb{R}^d$ ,  $|x|_2 = 1$  and the direction is uniform among all possible directions

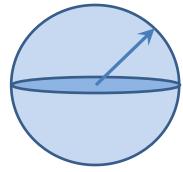

- Generate  $x = (x_1, ..., x_d), x_i \sim N(0, 1)$  iid
- Normalize  $\frac{x}{|x|_2}$ 
  - By writing the pdf of the d-dimensional Gaussian in polar form, easy to see that this is uniform direction on unit sphere

#### Which similarities admit LSH?

- There are various similarities and distance that are used in scientific literature
  - Encyclopedia of distances DL'11
- Will there be an LSH for each one of them?
  - Similarity is LSHable if there exists an LSH for it

[slide courtesy R. Kumar]

#### LSHable similarities

Thm: S is LSHable  $\rightarrow$  1 – S is a metric

$$d(x,y) = 0 \rightarrow x = y$$
$$d(x,y) = d(y,x)$$
$$d(x,y) + d(y,z) \ge d(x,z)$$

Fix hash function  $h \in H$  and define

$$\Delta_h(A, B) = [h(A) \neq h(B)]$$

$$1 - S(A, B) = \Pr_h[\Delta_h(A, B)]$$

Also

$$\Delta_h(A,B) + \Delta_h(B,C) \ge \Delta_h(A,C)$$

# Example of non-LSHable similarities

- d(A,B) = 1 s(A,B)
- Sorenson-Dice :  $s(A, B) = \frac{2|A \cap B|}{|A| + |B|}$ - Ex:  $A = \{a\}, B = \{b\}, C = \{a, b\}$ -  $s(A, B) = 0, s(B, C) = s(A, C) = \frac{2}{3}$

• Overlap:  $s(A, B) = \frac{|A \cap B|}{\min(|A|, |B|)}$ - s(A, B) = 0, s(A, C) = 1 = s(B, C)

#### Gap Definition of LSH

• A family is (r, R, p, q) LSH if

IMRS'97, IM'98, GIM'99

$$\Pr_{h \in H}[h(x) = h(y)] \ge p \ if \ d(x, y) \le r$$

$$\Pr_{h \in H}[h(x) = h(y)] \le q \text{ if } d(x, y) \ge R$$

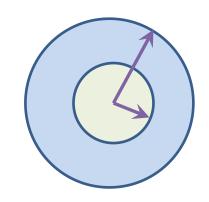

Here p > q.

#### Gap LSH

All the previous constructions satisfy the gap definition

- Ex: for 
$$JS(S,T) = \frac{|S \cap T|}{|S \cup T|}$$

$$JD(S,T) \le r \to JS(S,T) \ge 1 - r \to \Pr[h(S) = h(T)] = JS(S,T) \ge 1 - r$$
  
 $JD(S,T) \ge R \to JS(S,T) \le 1 - R \to \Pr[h(S) = h(T)] = JS(S,T) \le 1 - R$ 

Hence is a (r, R, 1 - r, 1 - R) LSH

#### L2 norm

- $d(x,y) = \sqrt{(\sum_i (x_i y_i)^2)}$
- $u = \text{random unit norm vector}, w \in R \text{ parameter}, b \sim Unif[0, w]$

• 
$$h(x) = \lfloor \frac{u \cdot x + b}{w} \rfloor$$

• If 
$$|x - y|_2 < \frac{w}{2}$$
,  $\Pr[h(x) = h(y)] \ge \frac{1}{3}$ 

• If 
$$|x - y|_2 > 4w$$
,  $\Pr[h(x) = h(y)] \le \frac{1}{4}$ 

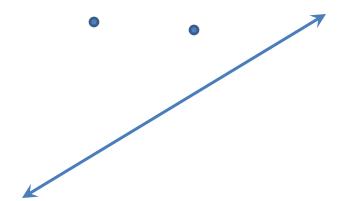

## Solving the near neighbour

- (r,c) —near neighbour problem
  - Given query point q, return all points p such that d(p,q) < r and none such that d(p,q) > cr
  - Solving this gives a subroutine to solve the "nearest neighbour", by building a data-structure for each r , in powers of  $(1+\epsilon)$

#### How to actually use it?

 Need to amplify the probability of collisions for "near" points

#### **Band construction**

- AND-ing of LSH
  - Define a composite function  $H(x) = (h_1(x), ... h_k(x))$
  - $-\Pr[H(x) = H(y)] = \prod_{i} \Pr[h_i(x) = h_i(y)] = \Pr[h_1(x) = h_1(y)]^k$
- OR-ing
  - Create L independent hash-tables for  $H_1, H_2, ... H_L$
  - Given query x, search in  $\cup_j H_j(x)$

# Example

|   | S <sub>1</sub> | S <sub>2</sub> | S <sub>3</sub> | S <sub>4</sub> |
|---|----------------|----------------|----------------|----------------|
| Α | 1              | 0              | 1              | 0              |
| В | 1              | 0              | 0              | 1              |
| С | 0              | 1              | 0              | 1              |
| D | 0              | 1              | 0              | 1              |
| E | 0              | 1              | 0              | 1              |
| F | 1              | 0              | 1              | 0              |
| G | 1              | 0              | 1              | 0              |

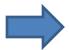

|    | <b>S1</b> | <b>S2</b> | <b>S3</b> | <b>S3</b> |
|----|-----------|-----------|-----------|-----------|
| h1 | 1         | 2         | 1         | 2         |
| h2 | 2         | 1         | 3         | 1         |

|    | <b>S1</b> | S2 | <b>S3</b> | <b>S3</b> |
|----|-----------|----|-----------|-----------|
| h3 | 3         | 1  | 2         | 1         |
| h4 | 1         | 3  | 2         | 2         |

## Why is this better?

- Consider x, y with Pr[h(x) = h(y)] = 1 d(x, y)
- Probability of not finding y as one of the candidates in  $\bigcup_j H_j(x)$

$$1 - (1 - (1 - d)^k)^L$$

#### Creating an LSH

- Query x
- If we have a (r, cr, p, q) LSH

$$\rho = \frac{\log(p)}{\log(q)} \quad L = n^{\rho} \quad k = \log(n) / \log\left(\frac{1}{q}\right)$$

- For any y, with |x y| < r,
  - Prob of y as candidate in  $\bigcup_j H_j(x) \ge 1 (1 p^k)^L \ge 1 \frac{1}{e}$
- For any z, |x z| > cr,
  - Prob of z as candidate in any fixed  $H_i(x) \leq q^k$
  - Expected number of such  $z \le Lq^k \le L = n^{\rho}$
  - $\rho < 1$

#### Runtime

- Space used =  $n^{1+\rho}$
- Query time =  $n^{\rho} \times (k + d)$  [time for k-hashes & brute force comparison]

- We can show that for Hamming, angle etc,  $\rho \approx \frac{1}{c}$ 
  - Can get 2-approx near neighbors with  $O(\sqrt{n})$  neighbour comparisons

#### LSH: theory vs practice

- In order to design LSH in practice, the theoretical parameter values are only a guidance
  - Typically need to search over the parameter space to find a good operating point
  - Data statistics can provide some guidance.

### Summary

- Locality sensitive hashing is a powerful tool for near neighbour problems
- Trades off space with query time
- Practical for medium to large datasets with fairly large number of dimensions
  - However, doesn't really work very well for sparse, very very high dimensional datasets
- LSH and extensions are an area of active research and practice

#### References:

- Primary references for this lecture
  - Modern Massive Datasets, Rajaraman, Leskovec, Ullman.
  - Survey by Andoni et al. (CACM 2008) available at <a href="www.mit.edu/~andoni/LSH">www.mit.edu/~andoni/LSH</a>